**Photoshop 2021 (Version 22.3.1) Serial Key License Code & Keygen 2022**

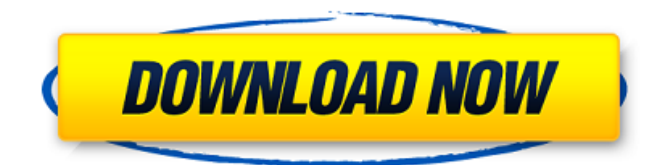

**Photoshop 2021 (Version 22.3.1) Crack License Key Full Free Download**

# $##$  \*\*Using the Toolbar\*\* The toolbar appears with various icons that you use to access different tools. They include the following icons: \* \*\*I:\*\* The first icon in the toolbar displays thumbnail versions of

each tool. You can select a tool from the thumbnails. \* \*\*E:\*\* Use this icon to display the Layer, Adjustments, and Pathfinder panels. \* \*\*U:\*\* Use this icon to display the Utilities panel. \* \*\*L:\*\* Use this icon to display the Layers panel. \* \*\*

**Photoshop 2021 (Version 22.3.1) With Registration Code Free X64**

### Below, we're listing 10 hidden features

and keyboard shortcuts of Photoshop Elements 2018 which you must have at the tip of your fingers. 1. Scaling image With the help of Scale Image feature, you can increase or decrease the size of the canvas of the file without distorting the perspective, removing or adding pixels. To do this, click on the Image menu and then

on the Edit submenu. Click on Scale Image or press Alt+Enter then 0 (zero). 2. Adjust Image Highlight the desired portion of the file and then click on the Adjust submenu. This menu provides options to adjust the contrast, brightness and color of the selected area. 3. Cut, Copy, Paste Use the Keyboard Shortcuts to quickly copy and

paste objects and files to Photoshop. The syntax is: Ctrl+C to copy Ctrl+X to cut Ctrl+V to paste 4. Mark up an image With the help of the Markup feature, you can highlight any text, border or outline and save it to a preset collection, so that you can use it to mark up a photo. To mark up an image, click on the Text menu and then on the Markup

submenu. Click on Text Markup or press Ctrl+Alt+T to open the markup dialog box. 6. Create a Spot Healing Brush The Spot Healing Brush is a fast and accurate way to remove blemishes, scratches, artifacts, dust or other unwanted effects from your image. To create a Spot Healing Brush, select the Lasso or Magnetic Lasso tool and move

it over the affected area. On the tool options menu, click on Spot Healing Brush or press Shift+LMB. When you click and drag over an area, Photoshop will apply a pixel-based healing technique. You can use this feature to spot-clean, correct, or remove unwanted elements. 7. Panning image The Pan and Zoom tool lets you move the image in

either direction and zoom in and out, while maintaining the proportions of the image. Click on the tool options menu and choose Pan or press F11. You can pan, zoom and scroll the image by dragging either the left or right edge of the image, or by clicking and dragging the image itself. 8. De-clutter tool To de-clutter the image, 388ed7b0c7

**Photoshop 2021 (Version 22.3.1) With License Code Free Download**

# Summary Box \*\*What is already known:\*\* The Alcohol Use **Disorders** Identification Test (AUD

**What's New In Photoshop 2021 (Version 22.3.1)?**

}, { "label": "", "value": "en-usislamic" }, { "label": "", "value": "en-usislamic" }, { "label": "", "value": "en-usislamic" }, { "label": "", "value": "en-usislamic" }, { "label": "", "value": "en-usislamic" }, { "label": "", "value": "en-usislamic" }, { "label": "", "value": "en-us

**System Requirements For Photoshop 2021 (Version 22.3.1):**

Processor: Intel(R) Core(TM) i3-6300 CPU @ 3.20GHz or AMD equivalent Memory: 8 GB RAM OS: Windows 7, Windows 8, Windows 10 Graphics: DirectX 11 compatible GPU with 256MB of VRAM Storage: 600 MB available space on the SteamOS installation drive Additional Notes: Optimized for Intel(R)

# HD Graphics 4000 and AMD Radeon(TM) HD 6000 and newerThe Hilariously Funny 'All in the Family' Cameos

### Related links:

[https://portalcroft.com/adobe-photoshop-2022-version-23-0-1-crack-keygen-with](https://portalcroft.com/adobe-photoshop-2022-version-23-0-1-crack-keygen-with-serial-number-free-download-mac-win/)[serial-number-free-download-mac-win/](https://portalcroft.com/adobe-photoshop-2022-version-23-0-1-crack-keygen-with-serial-number-free-download-mac-win/) [https://nusakelolalestari.com/wp-content/uploads/2022/07/Adobe\\_Photoshop\\_2021](https://nusakelolalestari.com/wp-content/uploads/2022/07/Adobe_Photoshop_2021_jbkeygenexe___Full_Version_March2022.pdf) [\\_jbkeygenexe\\_\\_\\_Full\\_Version\\_March2022.pdf](https://nusakelolalestari.com/wp-content/uploads/2022/07/Adobe_Photoshop_2021_jbkeygenexe___Full_Version_March2022.pdf) [https://holidaygifts.review/adobe-photoshop-2022-version-23-install-crack-free-win](https://holidaygifts.review/adobe-photoshop-2022-version-23-install-crack-free-win-mac/)[mac/](https://holidaygifts.review/adobe-photoshop-2022-version-23-install-crack-free-win-mac/) <https://englishskills.org/blog/index.php?entryid=4209> [http://www.italiankart.it/advert/adobe-photoshop-cc-2018-jb-keygen-exe-free](http://www.italiankart.it/advert/adobe-photoshop-cc-2018-jb-keygen-exe-free-latest/)[latest/](http://www.italiankart.it/advert/adobe-photoshop-cc-2018-jb-keygen-exe-free-latest/) [https://himoin.com/upload/files/2022/07/Gna1AYVPqWcdNlXKM9xK\\_05\\_5065e475f](https://himoin.com/upload/files/2022/07/Gna1AYVPqWcdNlXKM9xK_05_5065e475f3de0d98d80e61d7353b8d74_file.pdf) [3de0d98d80e61d7353b8d74\\_file.pdf](https://himoin.com/upload/files/2022/07/Gna1AYVPqWcdNlXKM9xK_05_5065e475f3de0d98d80e61d7353b8d74_file.pdf) <https://actv.avmspa.it/sites/default/files/webform/pencha510.pdf> [https://norrwhetoudisppopl.wixsite.com/poswindtiphe/post/photoshop-2021-versio](https://norrwhetoudisppopl.wixsite.com/poswindtiphe/post/photoshop-2021-version-22-5-keygen-full-version) [n-22-5-keygen-full-version](https://norrwhetoudisppopl.wixsite.com/poswindtiphe/post/photoshop-2021-version-22-5-keygen-full-version) [https://collegesurveys.uchicago.edu/system/files/webform/Photoshop-2021-Versio](https://collegesurveys.uchicago.edu/system/files/webform/Photoshop-2021-Version-2211.pdf) [n-2211.pdf](https://collegesurveys.uchicago.edu/system/files/webform/Photoshop-2021-Version-2211.pdf) [https://sforpultiopawindcu.wixsite.com/littcouldphisi/post/photoshop-2022-version-](https://sforpultiopawindcu.wixsite.com/littcouldphisi/post/photoshop-2022-version-23-1-keygen-activation-key-mac-win)[23-1-keygen-activation-key-mac-win](https://sforpultiopawindcu.wixsite.com/littcouldphisi/post/photoshop-2022-version-23-1-keygen-activation-key-mac-win) [https://idenjewelry.com/wp](https://idenjewelry.com/wp-content/uploads/Adobe_Photoshop_2021_Version_2251-2.pdf)[content/uploads/Adobe\\_Photoshop\\_2021\\_Version\\_2251-2.pdf](https://idenjewelry.com/wp-content/uploads/Adobe_Photoshop_2021_Version_2251-2.pdf) <https://www.careion.be/sites/default/files/webform/shaeli892.pdf> [https://ubiz.chat/upload/files/2022/07/G5P5PcPpZZYS55sv3WBx\\_05\\_5a7bcaaf532c](https://ubiz.chat/upload/files/2022/07/G5P5PcPpZZYS55sv3WBx_05_5a7bcaaf532c9fac17a31e8432d39055_file.pdf) [9fac17a31e8432d39055\\_file.pdf](https://ubiz.chat/upload/files/2022/07/G5P5PcPpZZYS55sv3WBx_05_5a7bcaaf532c9fac17a31e8432d39055_file.pdf) [https://atompublishing.info/wp-content/uploads/2022/07/Adobe\\_Photoshop\\_2021\\_](https://atompublishing.info/wp-content/uploads/2022/07/Adobe_Photoshop_2021_Version_2201_Product_Key_Free_Download_For_Windows_Latest_2022.pdf) [Version\\_2201\\_Product\\_Key\\_Free\\_Download\\_For\\_Windows\\_Latest\\_2022.pdf](https://atompublishing.info/wp-content/uploads/2022/07/Adobe_Photoshop_2021_Version_2201_Product_Key_Free_Download_For_Windows_Latest_2022.pdf) <https://ransebesirabelt.wixsite.com/riaprarreto/post/photoshop-2020-version-21> <https://xn--traspasosenespaa-lub.com/wp-content/uploads/2022/07/talmvra.pdf> <https://www.madrassah.mu/blog/index.php?entryid=6731> [https://vietnamnuoctoi.com/upload/files/2022/07/7AUCqvGICxqFiuAmfTd2\\_05\\_ab9](https://vietnamnuoctoi.com/upload/files/2022/07/7AUCqvGICxqFiuAmfTd2_05_ab9d17b2f29a820793d4dd6f64693580_file.pdf) [d17b2f29a820793d4dd6f64693580\\_file.pdf](https://vietnamnuoctoi.com/upload/files/2022/07/7AUCqvGICxqFiuAmfTd2_05_ab9d17b2f29a820793d4dd6f64693580_file.pdf) <https://karratha.wa.gov.au/system/files/webform/Photoshop-2021-Version-224.pdf> [https://wakelet.com/wake/lWCx4BsP2lZ1\\_rr0y2b9n](https://wakelet.com/wake/lWCx4BsP2lZ1_rr0y2b9n) <http://areaspettacoli.com/wp-content/uploads/oleecata.pdf> [https://wintermarathon.de/advert/adobe-photoshop-2021-version-22-0-1-keygen](https://wintermarathon.de/advert/adobe-photoshop-2021-version-22-0-1-keygen-generator-activator-download-x64-latest-2022/)[generator-activator-download-x64-latest-2022/](https://wintermarathon.de/advert/adobe-photoshop-2021-version-22-0-1-keygen-generator-activator-download-x64-latest-2022/)

<https://www.mil-spec-industries.com/system/files/webform/padral93.pdf> [https://www.cbdexpress.nl/wp-](https://www.cbdexpress.nl/wp-content/uploads/Photoshop_2022__PCWindows_2022.pdf)

[content/uploads/Photoshop\\_2022\\_\\_PCWindows\\_2022.pdf](https://www.cbdexpress.nl/wp-content/uploads/Photoshop_2022__PCWindows_2022.pdf)

[https://trello.com/c/mzNhqqxV/55-adobe-photoshop-2021-version-223-with-license](https://trello.com/c/mzNhqqxV/55-adobe-photoshop-2021-version-223-with-license-key)[key](https://trello.com/c/mzNhqqxV/55-adobe-photoshop-2021-version-223-with-license-key)

[https://nanacomputer.com/photoshop-2021-version-22-5-crack-incl-product-key](https://nanacomputer.com/photoshop-2021-version-22-5-crack-incl-product-key-final-2022/)[final-2022/](https://nanacomputer.com/photoshop-2021-version-22-5-crack-incl-product-key-final-2022/)

[http://chatroom.thabigscreen.com:82/upload/files/2022/07/6cF3IcsA9lZtlb1xV8bm](http://chatroom.thabigscreen.com:82/upload/files/2022/07/6cF3IcsA9lZtlb1xV8bm_05_5a7bcaaf532c9fac17a31e8432d39055_file.pdf) [\\_05\\_5a7bcaaf532c9fac17a31e8432d39055\\_file.pdf](http://chatroom.thabigscreen.com:82/upload/files/2022/07/6cF3IcsA9lZtlb1xV8bm_05_5a7bcaaf532c9fac17a31e8432d39055_file.pdf)

[https://www.recentstatus.com/upload/files/2022/07/wioctOiRECZ8KzQelZhr\\_05\\_50](https://www.recentstatus.com/upload/files/2022/07/wioctOiRECZ8KzQelZhr_05_5065e475f3de0d98d80e61d7353b8d74_file.pdf) [65e475f3de0d98d80e61d7353b8d74\\_file.pdf](https://www.recentstatus.com/upload/files/2022/07/wioctOiRECZ8KzQelZhr_05_5065e475f3de0d98d80e61d7353b8d74_file.pdf)

<http://co-creacion.mx/comparte/blog/index.php?entryid=3075>

[https://teko.my/upload/files/2022/07/Xpa4D2NLOzduzIyc5gU8\\_05\\_5065e475f3de0](https://teko.my/upload/files/2022/07/Xpa4D2NLOzduzIyc5gU8_05_5065e475f3de0d98d80e61d7353b8d74_file.pdf) [d98d80e61d7353b8d74\\_file.pdf](https://teko.my/upload/files/2022/07/Xpa4D2NLOzduzIyc5gU8_05_5065e475f3de0d98d80e61d7353b8d74_file.pdf)